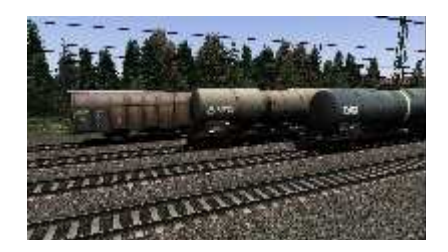

!!! Diese 3 KI Güterwagen von TTB sind als Lok definiert für Ablaufberge. !!!!

## TTB\_Hbbins306, TTB\_Zans\_01\_KI, TTB\_Zans\_03\_KI

## **ES werden nur die geänderten Bin Dateien mitgeliefert. ES werden keine Dateien überschrieben.**

## **Diese findet man im Ordner TTB\_BR218KI**

Benötigt wird Payware:

https://www.trainteam.berlin/produkte\_szp01 https://www.trainteam.berlin/produkte\_szp02 https://www.trainteam.berlin/index.php?seite=downloads&code=show\_file&id\_cat=39 &id=8 4&cat\_name=Bonuspacks

Im Auswahlfenster bei TTB\_BR218KI und TTB\_GW\_st .einen Haken setzen. Fertig

MfG Schmitti